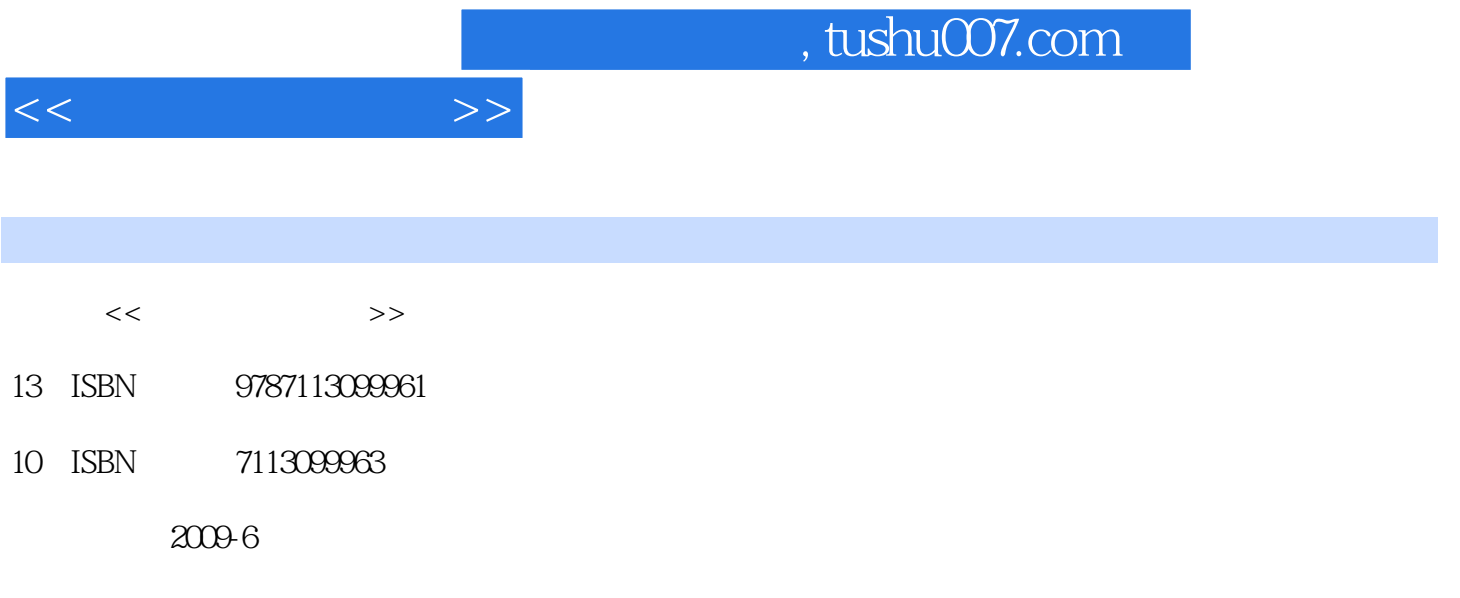

页数:316

PDF

更多资源请访问:http://www.tushu007.com

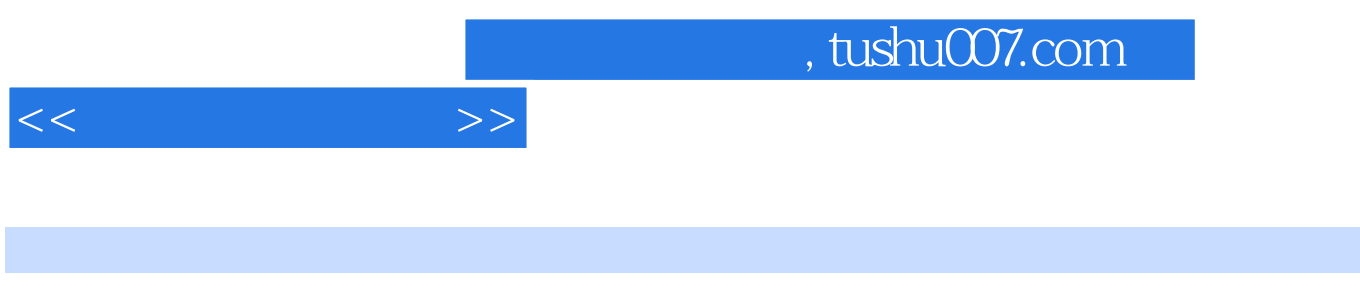

 $\frac{u}{\sqrt{N}}$ 

word Excel Excel

 $6$ 

1 1.1 1.1.1 1.1.2 1.1.3 1.2 1.2  $1.21$   $1.22$   $1.23$   $1.23$   $1.24$   $1.3$  $1.31$   $1.32$   $1.33$   $1.34$   $1.4$ 1.4.1 1.4.2 1.4.3 1.4.4 C/S B S 1.4.5  $1.5$   $1.51$   $1.52$   $1.53$   $1.6$  $1.61$   $1.62$   $1.7$   $1.71$ 1.7.2 1.7.3 1.7.4 1.8 1.8 1.81 1.8.2 1.8.3 1.8.4 2 WindowsXP 2.1  $2.1.1$   $2.1.2$   $2.2$  WindowsxP  $2.2$  1 WindowsXP 2.2.2 WindowsXP 2.2.3 WindowsXP 2.2.4 2.2.5 WindowsXP 2.2.6 2.3 Windows 2.3.1 2.3.2 "  $\degree$  2.3.3 2.4 WindowsXP 2.4.1 2.4.2 2.4.3  $\degree$   $\degree$  $244$  245 246 247 248  $2.5\,$ WindowsXP  $2.5\,1$   $2.5\,2$   $2.5\,3$  WindowsXP  $26$  2.6.1 2.6.2 2.6.3 AdobeAcrobatReader2.6.4 2.6.5 2.6.6 2.6.6 3 Word20033.1 Word2003 3.1.1 Word2003 3.1.2 Word2003 3.2 Word  $321$  3.2.2  $323$  3.2.3  $324$ 3.2.5 Word"  $\alpha$  3.3.1 3.3.2 3.3.3.3.3.3.3.3.4 3.3.4  $335$   $336$   $337$   $34$   $341$   $342$ a 34.4 5.4.5 a 34.6 a 34.7 5.4.8 a 34.4 a 34.4 a 34.5 a 34.6 a 34.7 a 34.8  $349$   $35$   $351$   $352$   $353$   $354$ 录和索引练习第4章 数据统计和分析Excel20034.1 Excel2003的基本概念4.1.1 Excel2003的用户界面4.1.2  $\text{Excel2003}$  4.1.3 4.2 4.2.1 4.2.2 4.2.3 4.2.4 4.2.5 4.2.6 4.3 4.31 432 433 434 44 45 46 4.6.1 1 4.6.2 4.6.3 4.7 Excel 2003 4.7.1 4.7.3 4.7.4 4.7.5 4.7.6 4.8 4.81 4.8.2 details and the state of the Samuel S and PowerPoint 20035.1 PowerPoint to  $51.1$ 5.1.2 5.1.3 5.1.4 5.2 5.2.1 5.2.2 5.3 5.3.1 5.3.2 5.3.3  $5.4$  Office  $6$  6.1 6.1.1 6.1.1  $61.2$  6.1.3  $61.4$  6.2 6.2.1 Imemet 6.2.2 CNKI  $623$   $63$   $1$   $1$   $632$   $832$   $832$   $832$   $832$ 6.3.3 6.4 6.4 6.4.1 IntemetExDlorer 6.4.2 ImemetExplorer  $643$  IntemetExplore  $644$   $645$   $646$  $6.5$   $6.51$   $6.5.2$   $6.5.3$  P2P 6.5.4 FTP 6.5.5 HTTP 6.6 6.6.1  $662$   $663$   $--BBS664$   $67$   $67.1$   $67.2$  $67.3$   $67.4$   $67.5$   $- 67.6$   $68$ Web2.0

 $<<$  the set of  $>>$ 

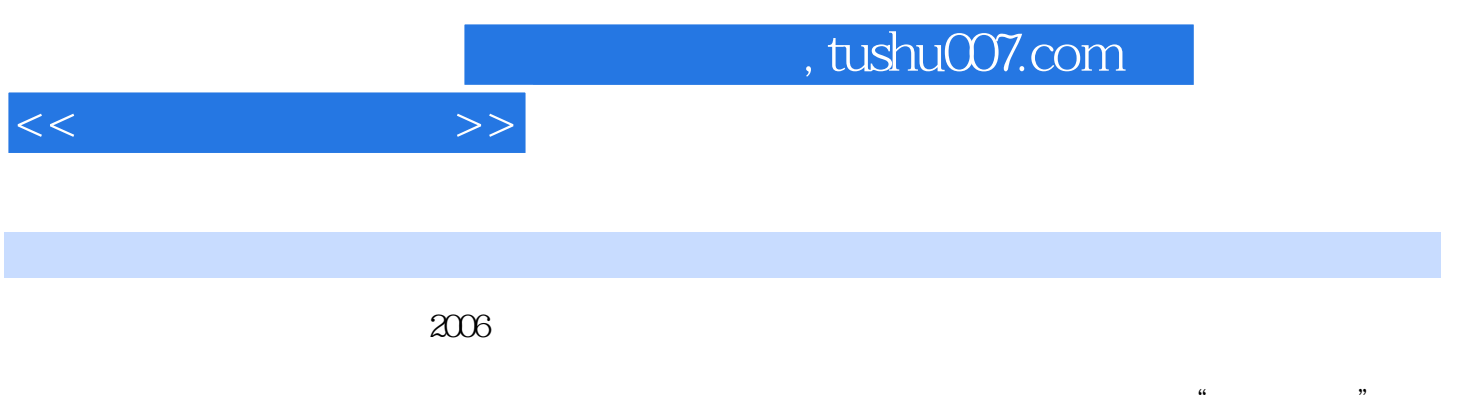

word word excel

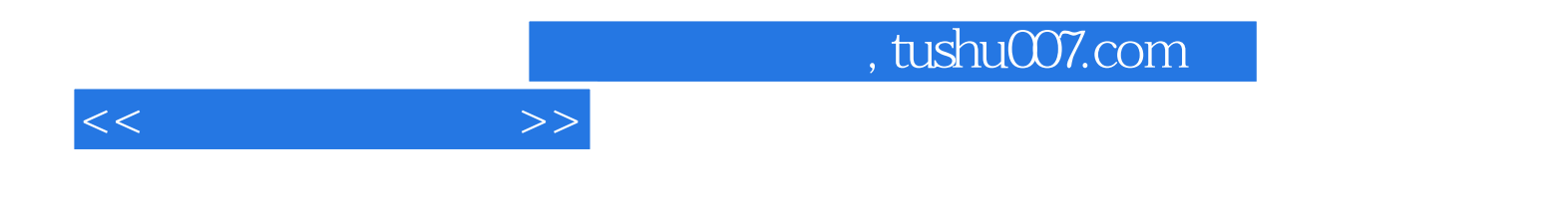

本站所提供下载的PDF图书仅提供预览和简介,请支持正版图书。

更多资源请访问:http://www.tushu007.com